# POINT BASED COLOR **BLEEDING WITH CUDA** AND CACHING.

Nick Feeney

# **Outline**

- Introduction
- Background
- Related Work
- **Current Implementation**
- **◎ Results**
- Future Work
- Conclusion

#### Introduction

● Reasons for Project:

- Global Illumination gives up high quality and realistic images.
- Global Illumination is a lot of work and can always go fast.

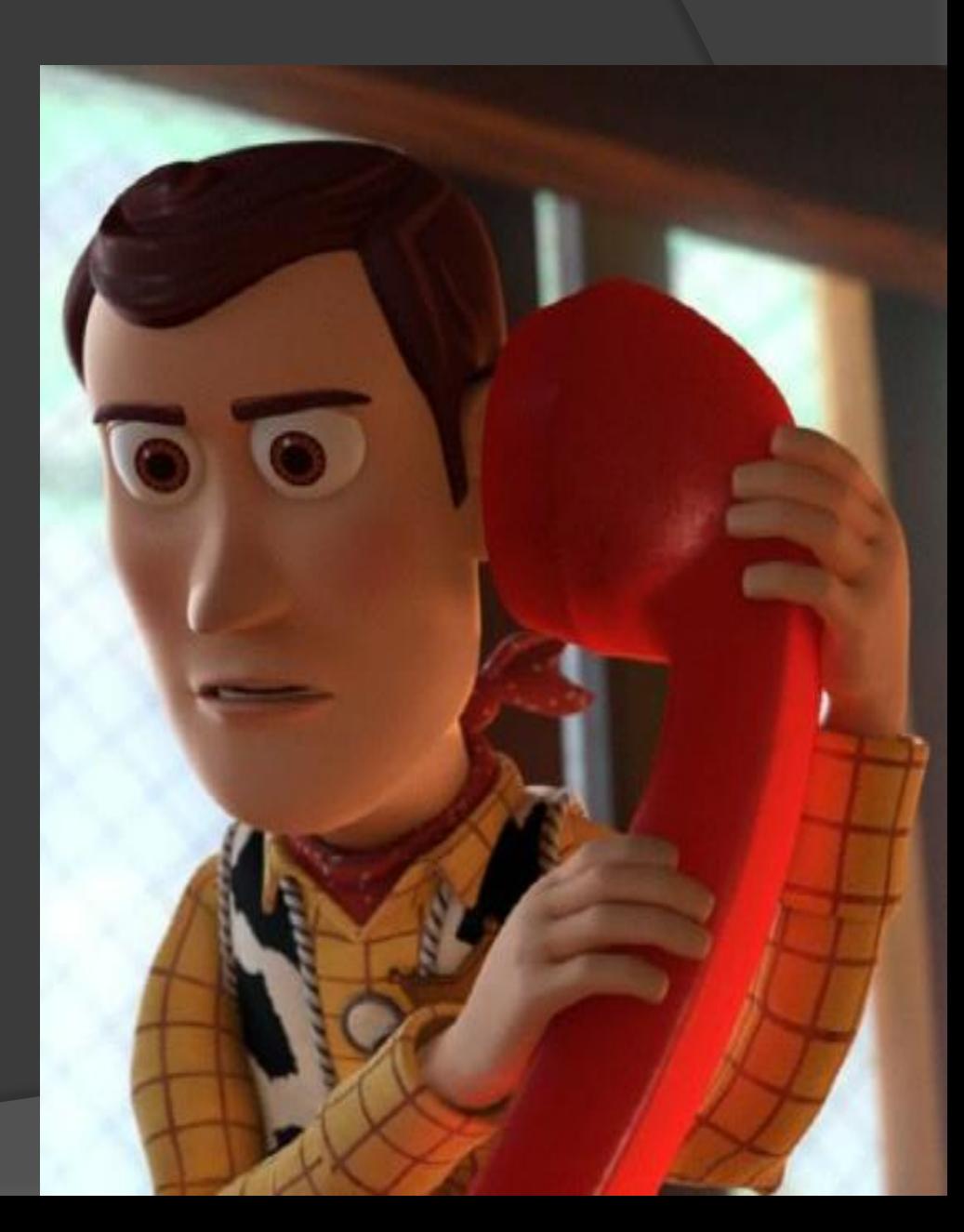

#### Introduction

• Project central goals:

- Implementing a Point Based Color Bleeding global illumination algorithm.
- To speed up with CUDA
- To speed up with Caching

**● An Octree is a tree structure where** every node subdivides space into eight equal pieces.

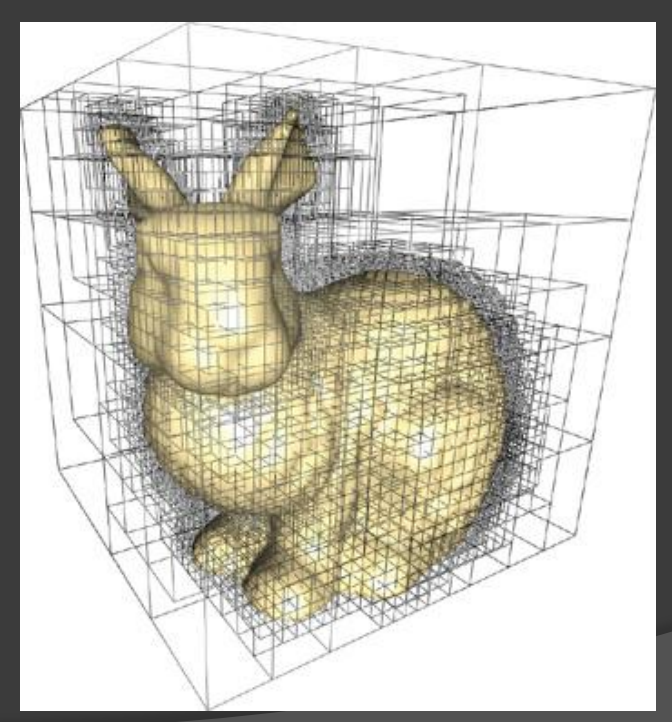

#### $\circ$  Octrees are useful because decrease the total amount of work that is required.

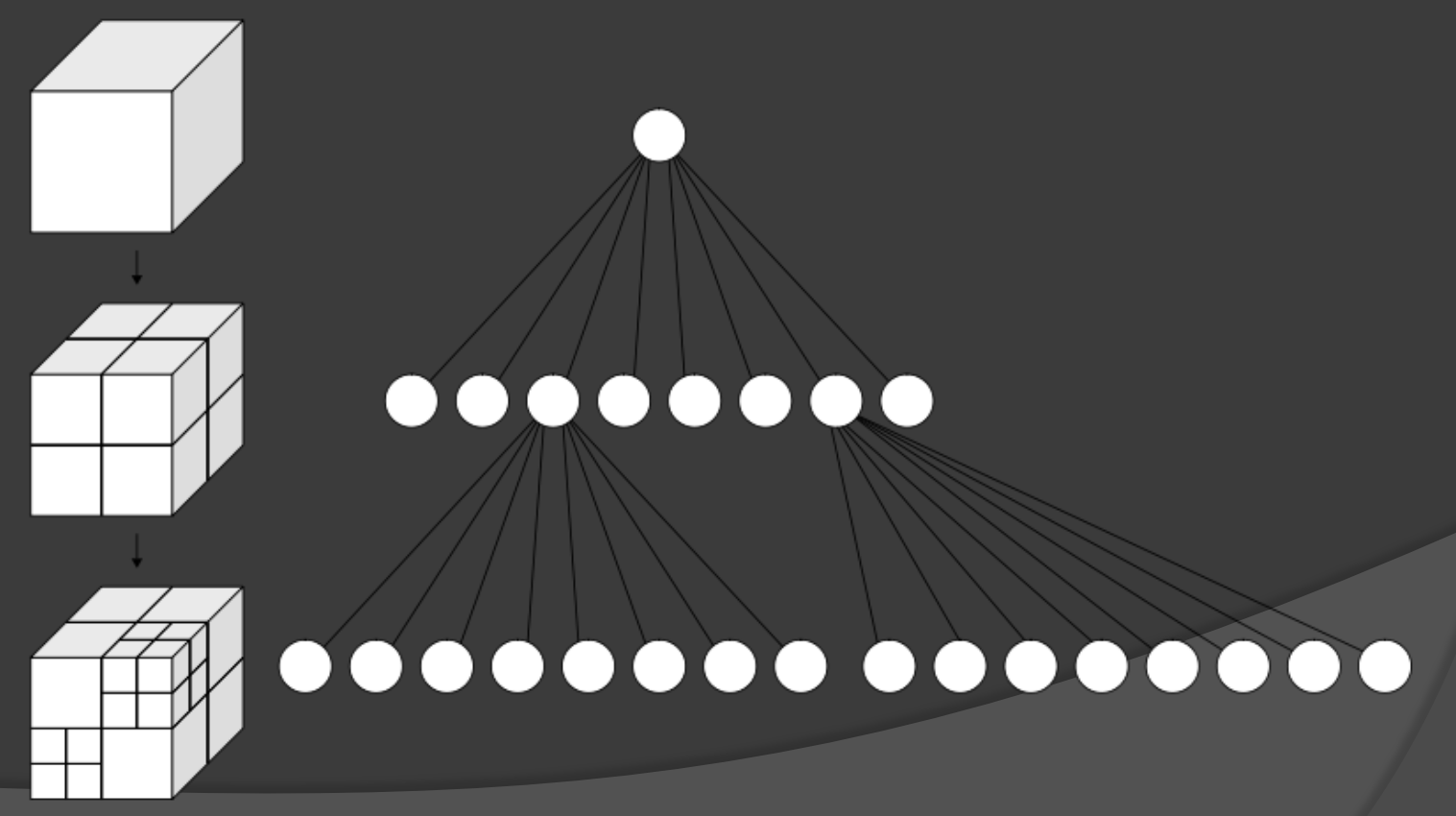

- **Rasterization: process of converting** geometry into pixels.
- Depth-buffer test: the method of saving the distance between image or rasterization buffer and the geometry.

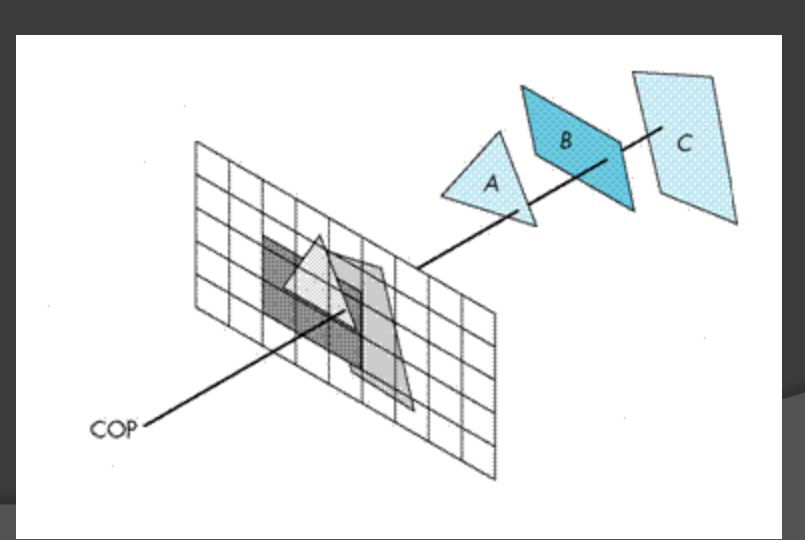

#### ● Raytracing

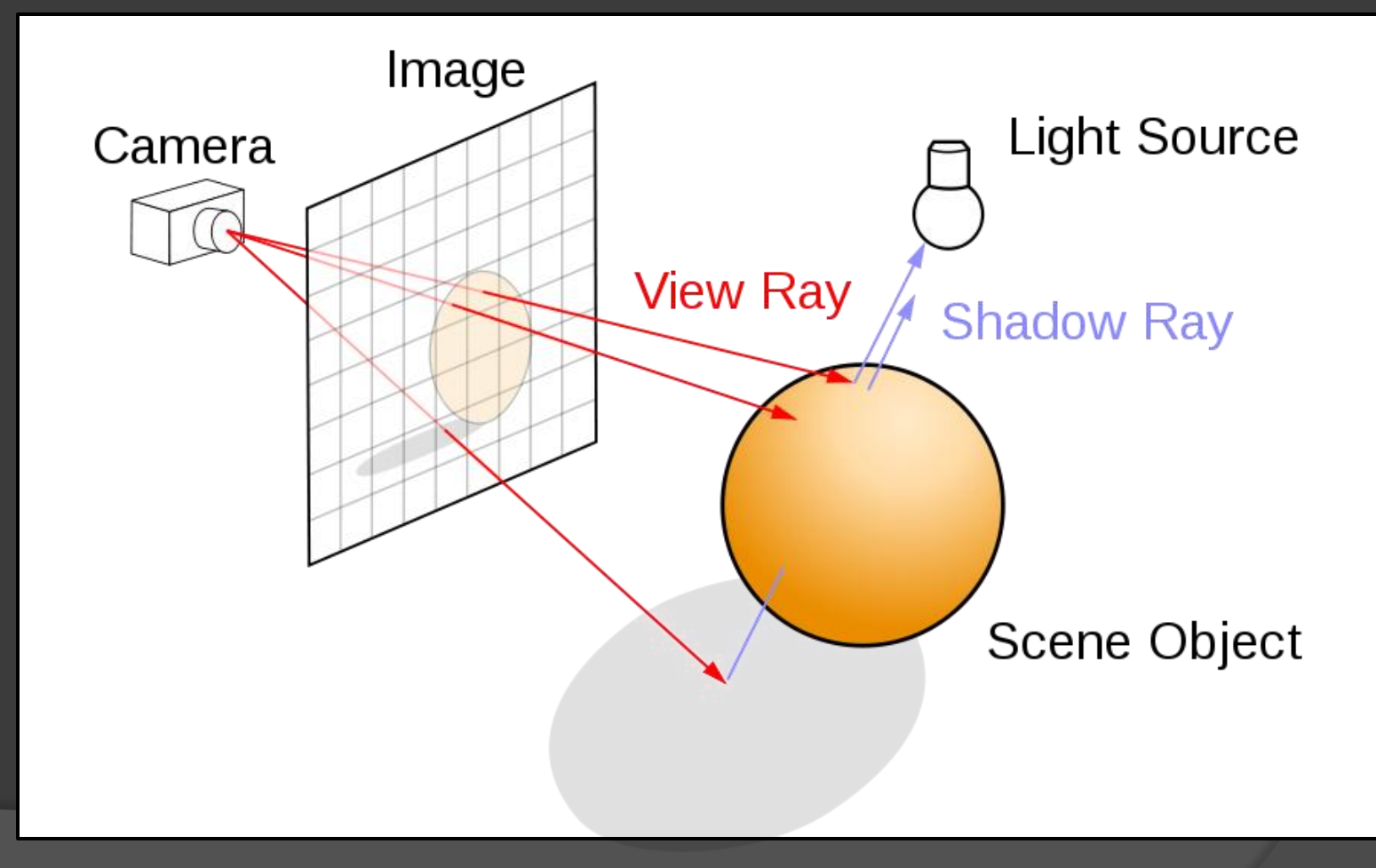

#### Related Work

 Point Based Color Bleeding by Per H. Christianson.

- Two Central Steps:
	- Surfel Generation
	- Rasterization

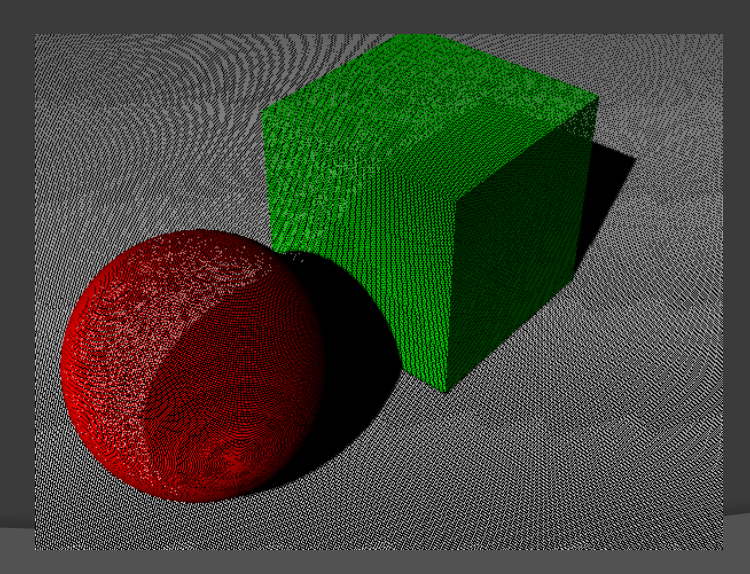

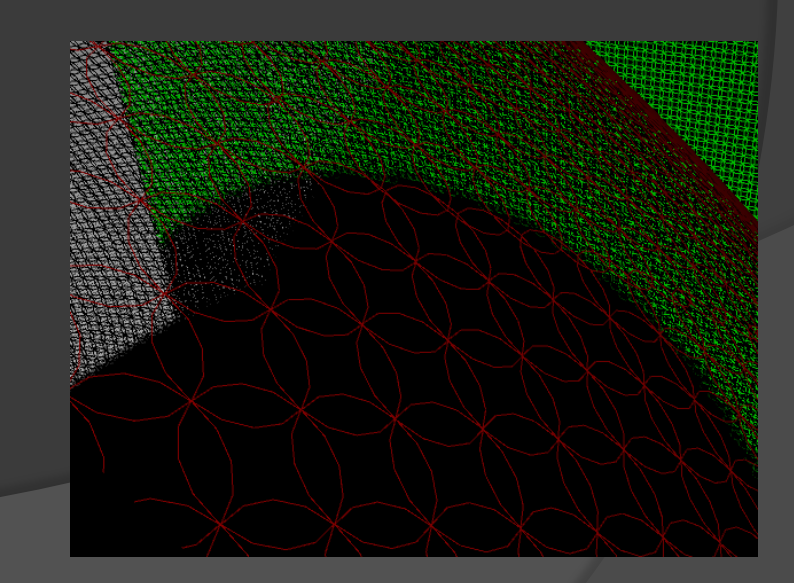

#### Related Work

- **◎ Surfel Generation** 
	- Christianson uses a REYES based approach to generate surfels. This means that each object in the scene is broken down individually and covered with surfels
	- For every Surfel direct illumination is calculated and then surfel is stored into an octree.

### Related Work

#### **◎ Rasterization**

- For every point that needs to calculate global illumination a raster-cube is generated.
- Surfels are the rasterized onto the faces of the cube.
- Using this information global illumination is calculated.

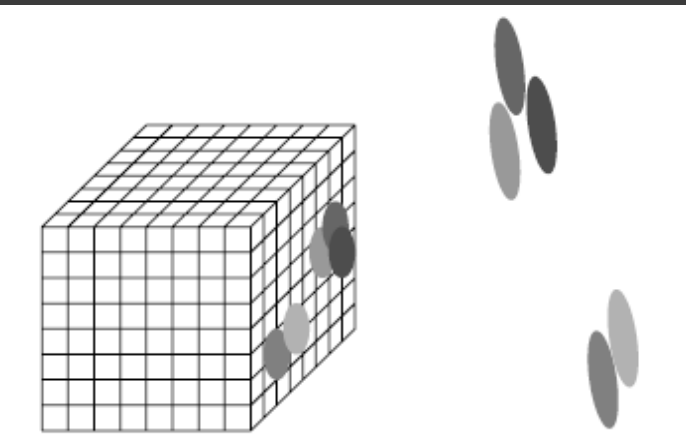

## Current Implementaion

What I did this quarter:

- Complete C-Style Ray Tracer
	- Direct Illumination
	- Ray-Object Intersections
- Surfel Generation
- CPU Octree
- CPU Surfel Raytracing
- GPU Octree
- **GPU Surfel Raytracing**

#### Unrealistic Surfels

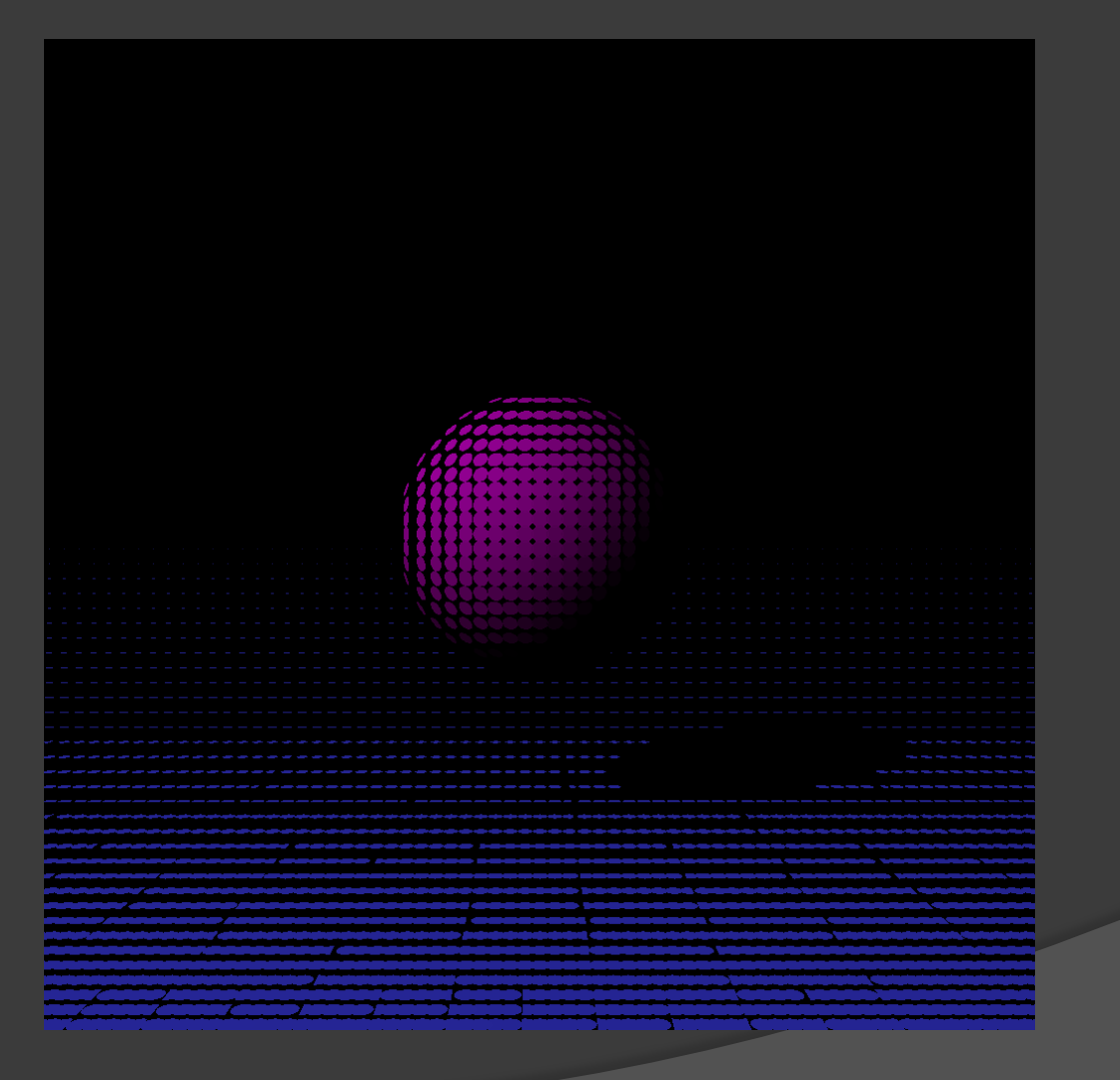

#### Ray Traced Surfels

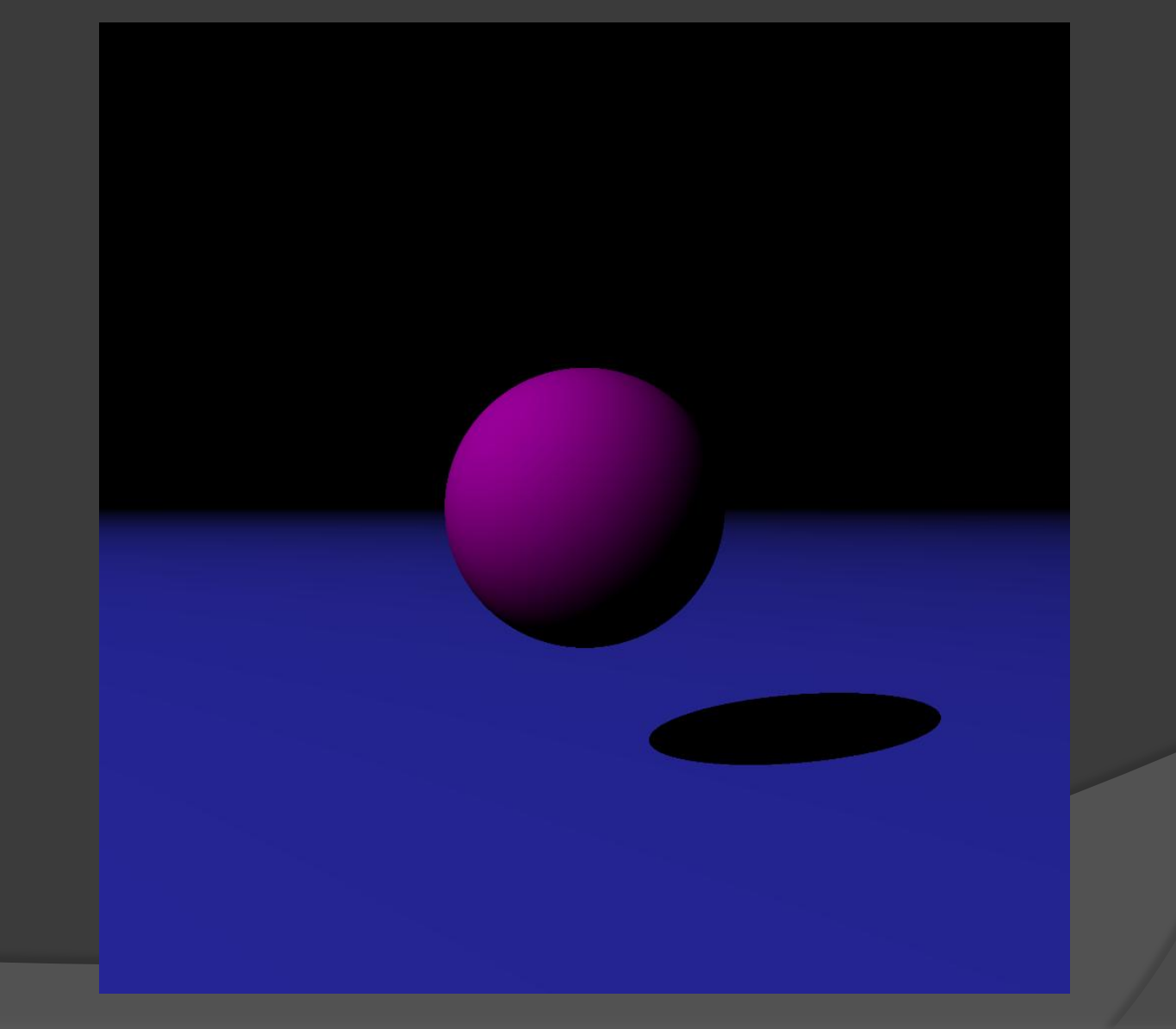

#### Surfel Generation

#### Different from Christianson:

- Ray Casting method
	- Enlarge View Frustum

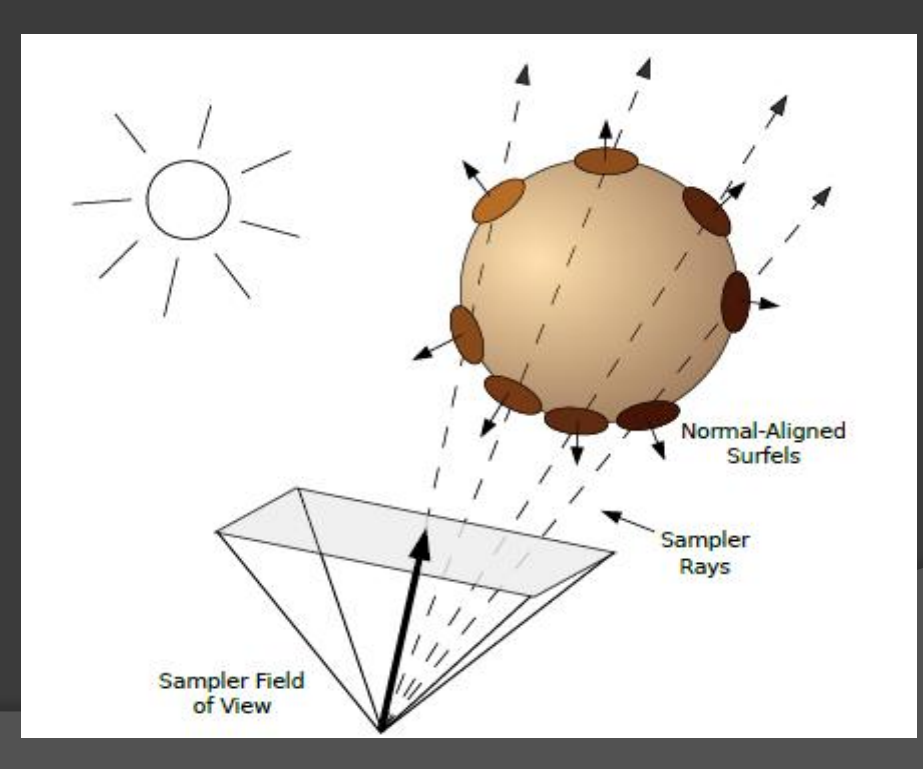

#### CUDA Octree

- Normal Octrees do not work with CUDA.
- Adapt Octree to use a array structure.
- This style of Octree took 30 sec of run time

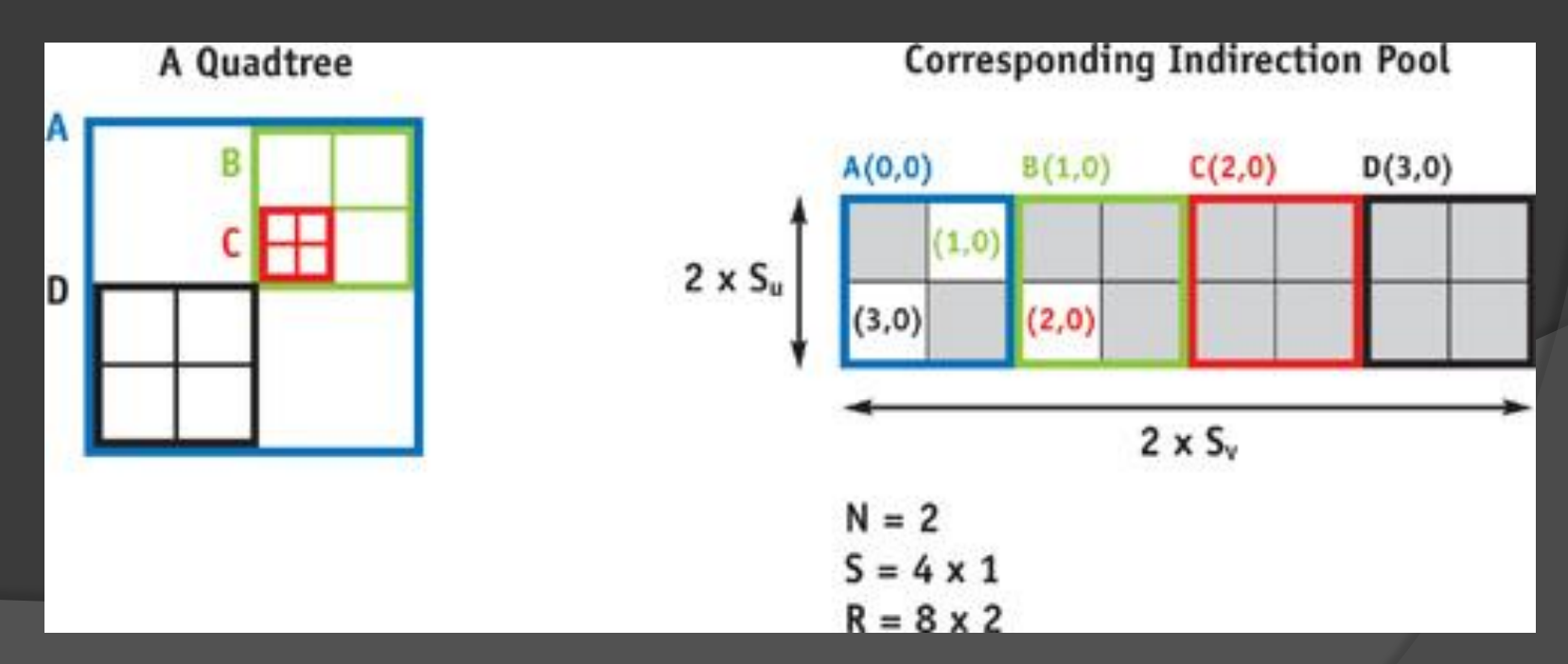

#### Result Times

2000x2000 Image

- CPU Non-Octree implementation:
	- The world may never know...
- CPU Pointer-Octree: 5 min 15 secs
- CPU Array-Octree: 4 min 40 secs
- CUDA non-Octree:
	- Had problems: 10 min 43 secs
- CUDA Array-Octree: 13 secs

## Future Work

- **Rasterization Step**
- Spherical Hermonics Calculations
- Octree for Ray-Object Intersections
- CUDA for Ray-Object Intersections
- CUDA Optimizations for Surfel drawings
- **Implementation on the new Kepler** Nvidia Hardware

## Questions?

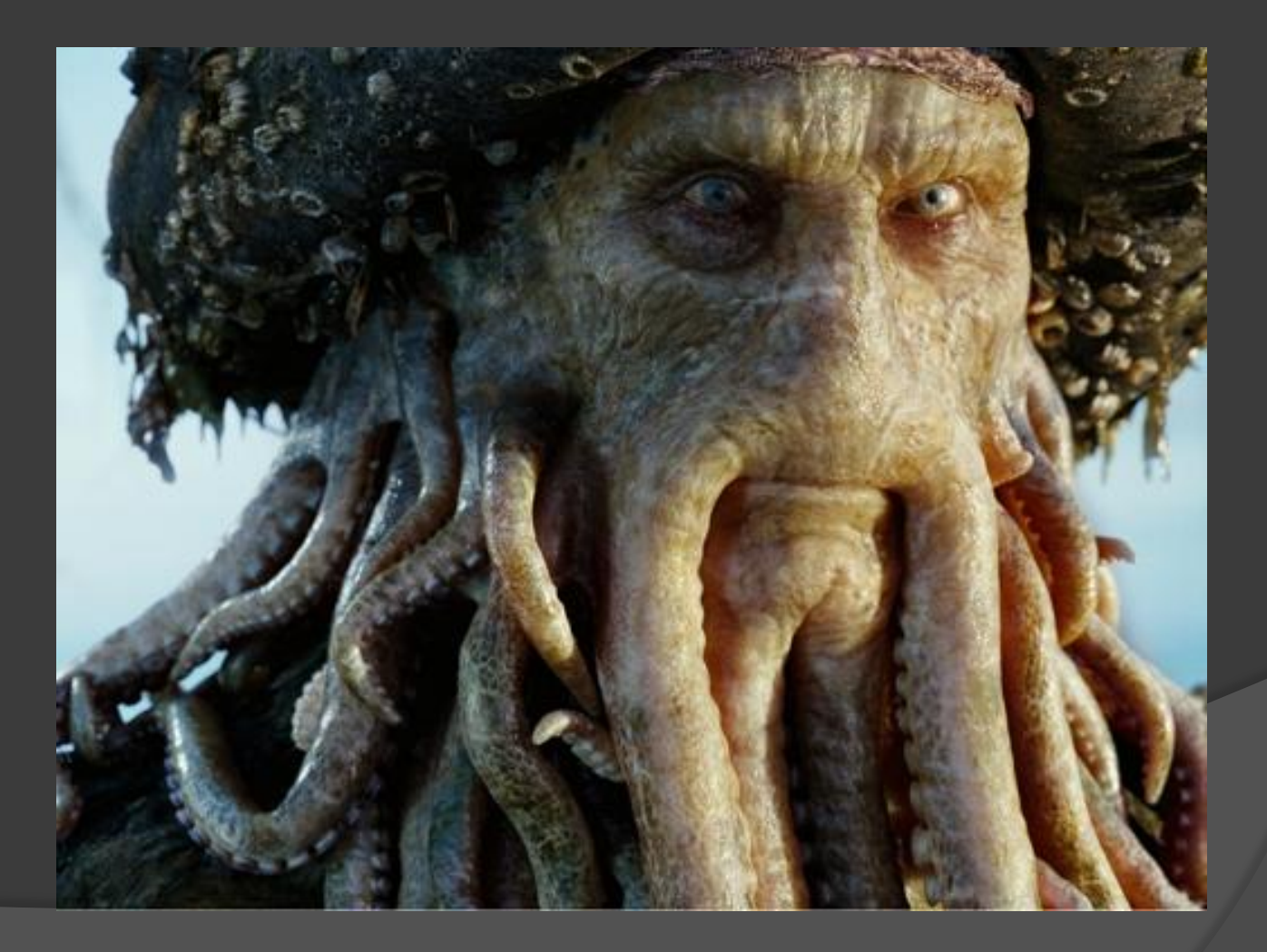